Xml Schema Decimal [Example](http://l.mydocsmix.ru/k.php?q=Xml Schema Decimal Example) >[>>>CLICK](http://l.mydocsmix.ru/k.php?q=Xml Schema Decimal Example) HERE<<<

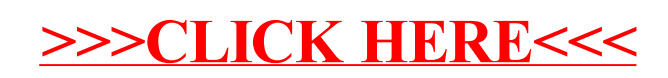